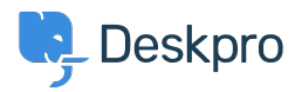

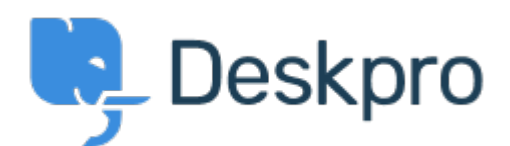

[مركز المساعدة](https://support.deskpro.com/ar) > [اقتراحات](https://support.deskpro.com/ar/community) > [changing when up pop message Confirmation](https://support.deskpro.com/ar/community/view/confirmation-message-pop-up-when-changing-department-of-a-ticket)> [Request Feature](https://support.deskpro.com/ar/community/browse/type-2/view-list/viewmode-compact) department of a ticket

Confirmation message pop up when changing department of a ticket Collecting Feedback

Amabel Watkins • **اسم المنتدى:** #Request Feature

Would like the option to turn on confirmation messages when transferring tickets into a different department ie. an 'are you sure' pop up that appears after changing the department of a ticket